How To Hard Reset A [Linksys](http://docs.inmanuals.com/get.php?q=How To Hard Reset A Linksys E2500 Router) E2500 Router >[>>>CLICK](http://docs.inmanuals.com/get.php?q=How To Hard Reset A Linksys E2500 Router) HERE<<<

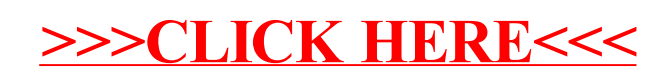